# EXCALI8UR

### **ExCaliwork: Optimizing Data Movement with Active Storage**

ddn

**Konstantinos Chasapis, kchasapis@ddncom Jean-Thomas Acquaviva, jtacquaviva@ddn.Com**

#### Excaliwork - Excalibur subproject: Data Reduction

#### Two techniques to reduce data **movement:** (1) Active (Computational) Storage and (2) Ensemble Data Analysis

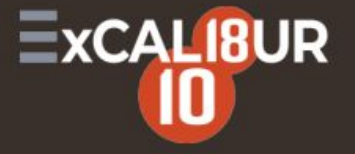

Bryan Lawrence<sup>1,2</sup>, Grenville Lister<sup>1</sup>, Jeff Cole<sup>1</sup>, David Hassell<sup>1</sup>, Valeriu Predoi<sup>1</sup>, Stig Telfer<sup>3</sup>, Matt Pryor<sup>3</sup>, Konstantinos Chasapis<sup>4</sup>, Jean-Thomas Acquaviva<sup>4</sup>, Scott Davidson<sup>3</sup>, Mark Goddard<sup>3</sup>

<sup>1</sup>National Centre for Atmospheric Science, <sup>2</sup>Department of Meteorology and Department of Computer Science, <sup>1</sup>University of Reading, <sup>3</sup>StackHPC. <sup>4</sup>DDN

#### **Big Picture**

AIM: Deliver a completely new paradigm for where (some) computations are performed by reducing the amount of data movement needed - and in the context of simulations, particularly for ensemble outputs.

**CONTEXT:** Excalibur Cross-Cutting Project, **ExcaliWork**, aiming to address a range of use-cases.

**COMPONENTS:** Active-Storage (Python/S3/POSIX), In-Flight Ensemble Analysis

#### **PI: Pr. Bryan Lawrence from University of Reading / NCAS**

#### Data Movement and Performance Optimization

IO community has a long tradition of doing 'tricks' on the behalf of end-users for performance purpose

e.g. Caching, Look-ahead

Data sieving:

Hard Drive IOPS are expensive

- Limit the number of head movements on HDD
- Bring a large chunk of data across the fabrics
- Throw away most of the chunk and keep only interesting pieces

Trading data movement for IOPS

… less IOPS better performance

… more data movement more **power**

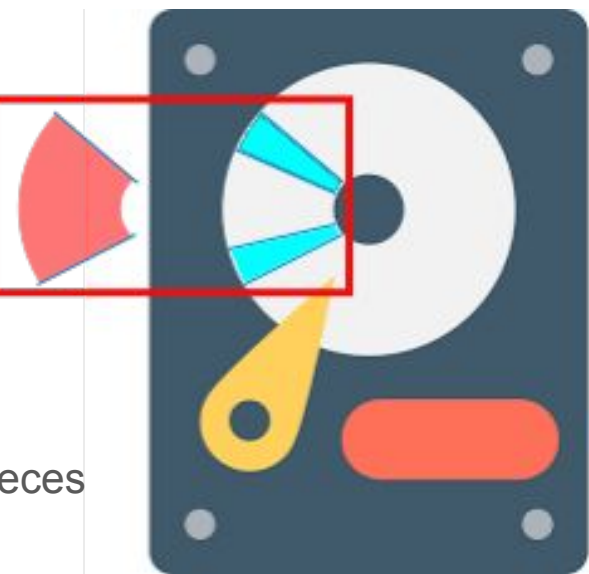

#### Flash Technology Challenges Old Optimizations

- Flash IOPS budget >> HDD by 3 orders of magnitude
	- To 10 µsec from 10 msec
- IOPS no longer such an important topic
- Flash Bandwidth >> HDD by 2 orders of magnitudes
	- $\circ$  To 10 GB/s from 0.2 GB/s
- Bandwidth no longer such an important topic

Where should we put the optimization effort?

#### New Technology Challenges Old Optimizations

#### Infrastructures size is caped by Power

- Power Requirement and Power Cost
- **Power** very much an important topic

Data Movement is Expensive

#### **Hierarchical energy costs.**

Interactions

#### Electrifying power prices in Germany

Baseload electricity 1 year ahead (€ per megawatt)

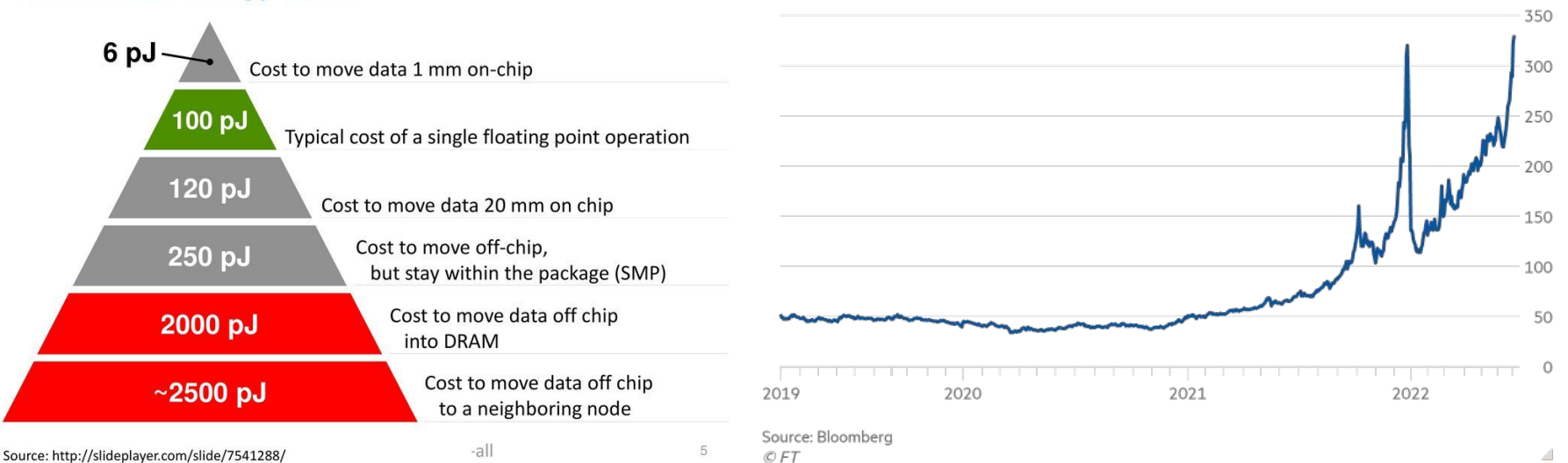

#### Arithmetic Intensity: Data Requirement and FLOPS

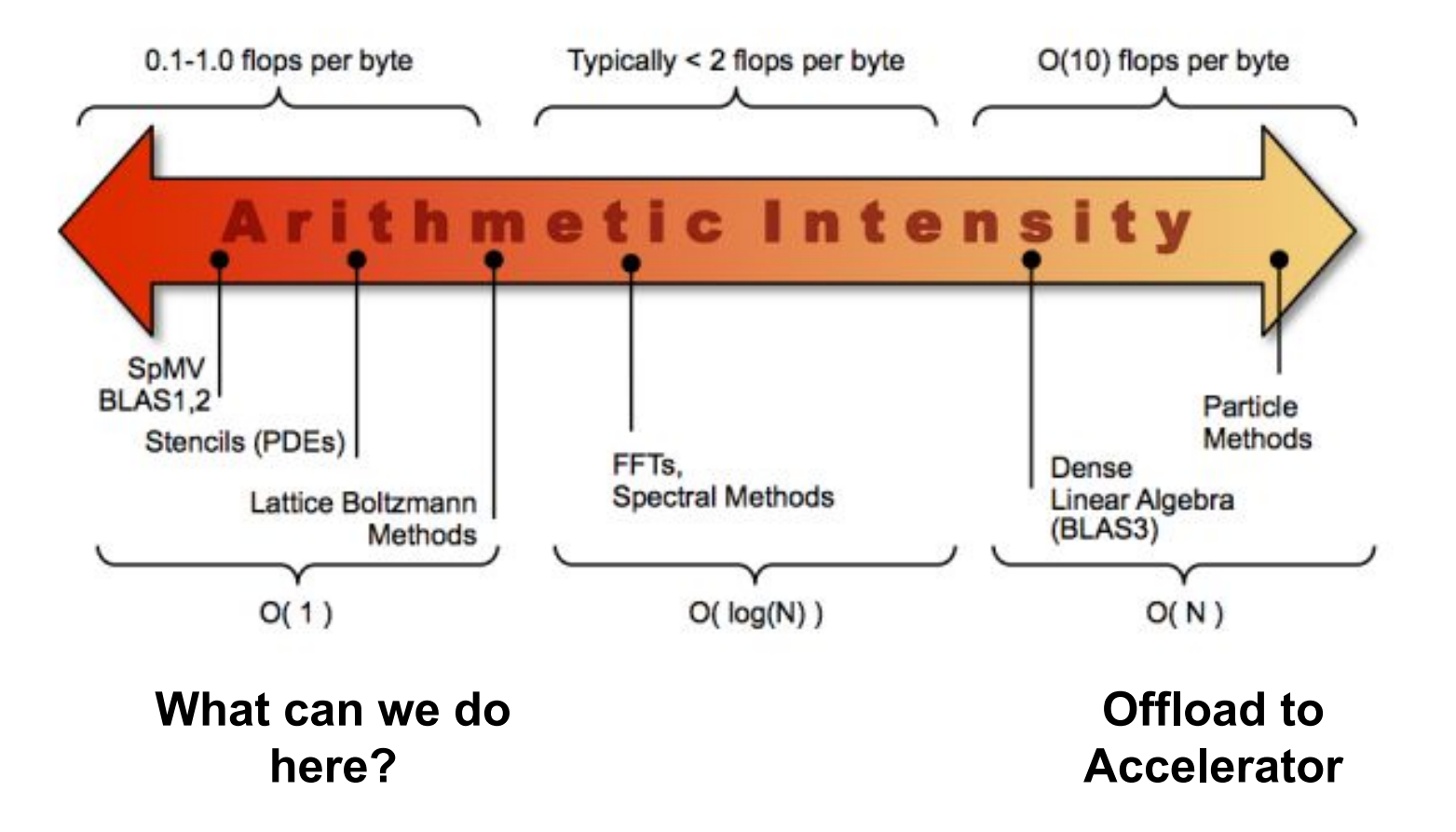

#### Offloading Kernels to Storage Servers

Comprehensive Offloading Options

- High Arithmetic intensity: Good Candidate for Accelerator offloading
- Low Arithmetic intensity: Good Candidate to Storage offloading
	- $\circ$  Minimize the volume of data transiting through the network
	- Increase performance, decrease power
- Credential promotion from end user to Root
- No loop -> guarantee of Termination
- Limited set of operations: MPI Reduction, Min, Max, Add,

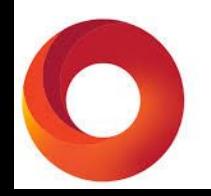

#### Active Storage: Application Support API is Required

Support provided by University of Reading

- Instantiated as a Python library
- Bridging semantic gap:
	- Storage knows 0 and 1
	- $\circ$  Application knows data type
- Check if Active Storage is available
	- $\circ$  if Not: Read a data range, apply operation and compute result
	- $\circ$  if Yes: make a specific call the Storage Client
		- Data Range, Operands and Result Type, Operation to apply

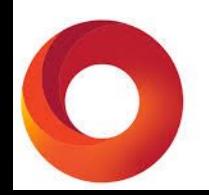

#### Active Storage: Experimental Set-up

- Source tree of one of DDN's Parallel File System software
- Implement API support within the file system storage client
	- Running in User Space on the Compute Node
	- Intercept Application Calls
- Implement Storage Client to Storage Server RPC protocol
	- Leverage Existing RPC Calls
- Implement Active Storage function within Storage Server Code
- Demonstrate with U. Reading benchmarks

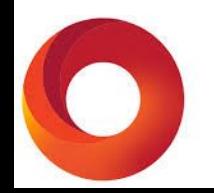

#### Active Storage: Concept

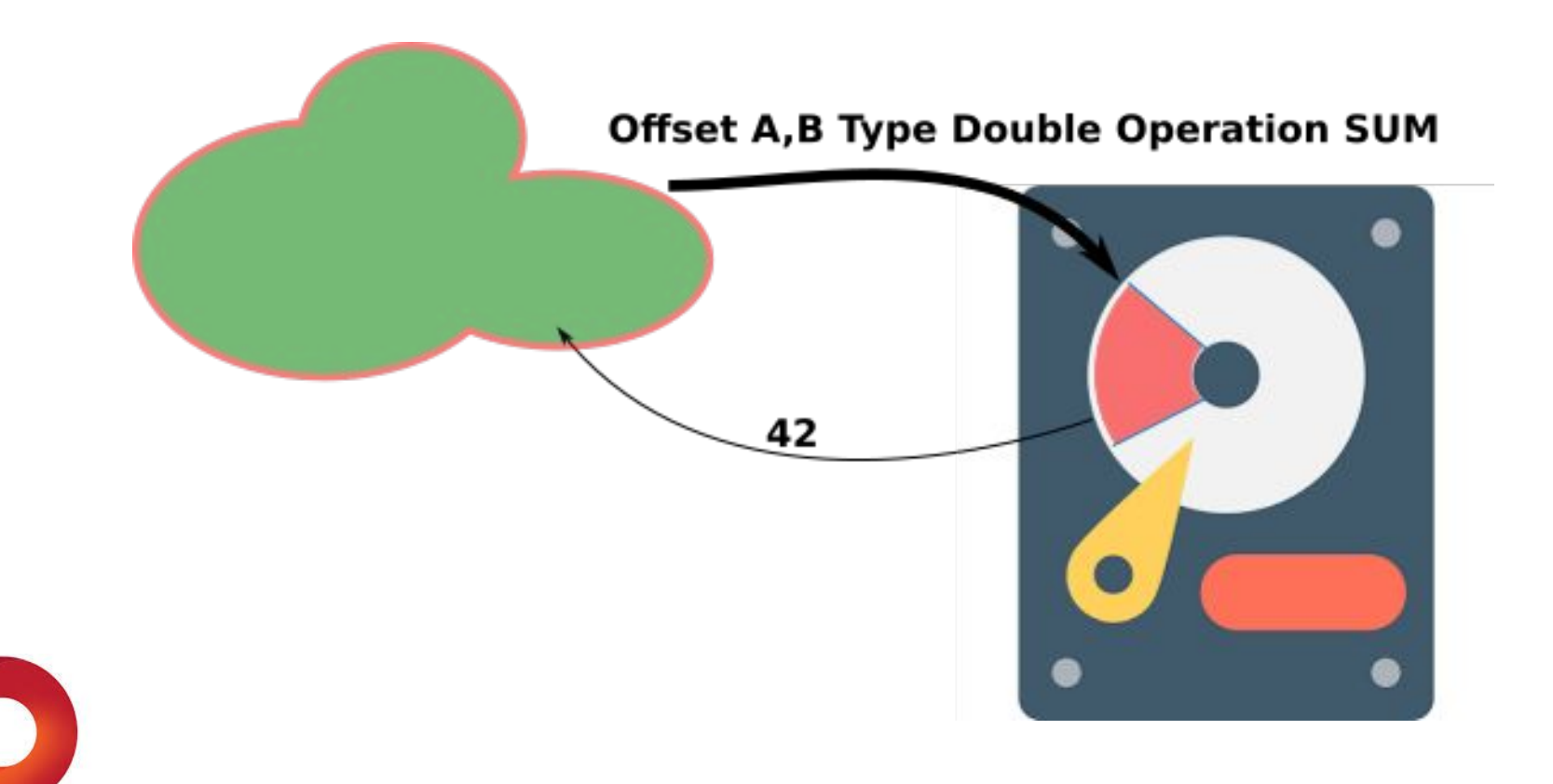

#### Active Storage: 2-Phases Implementation

Initial implementation through an Active Client

- FUSE prototype of the Client File System
- API with Application

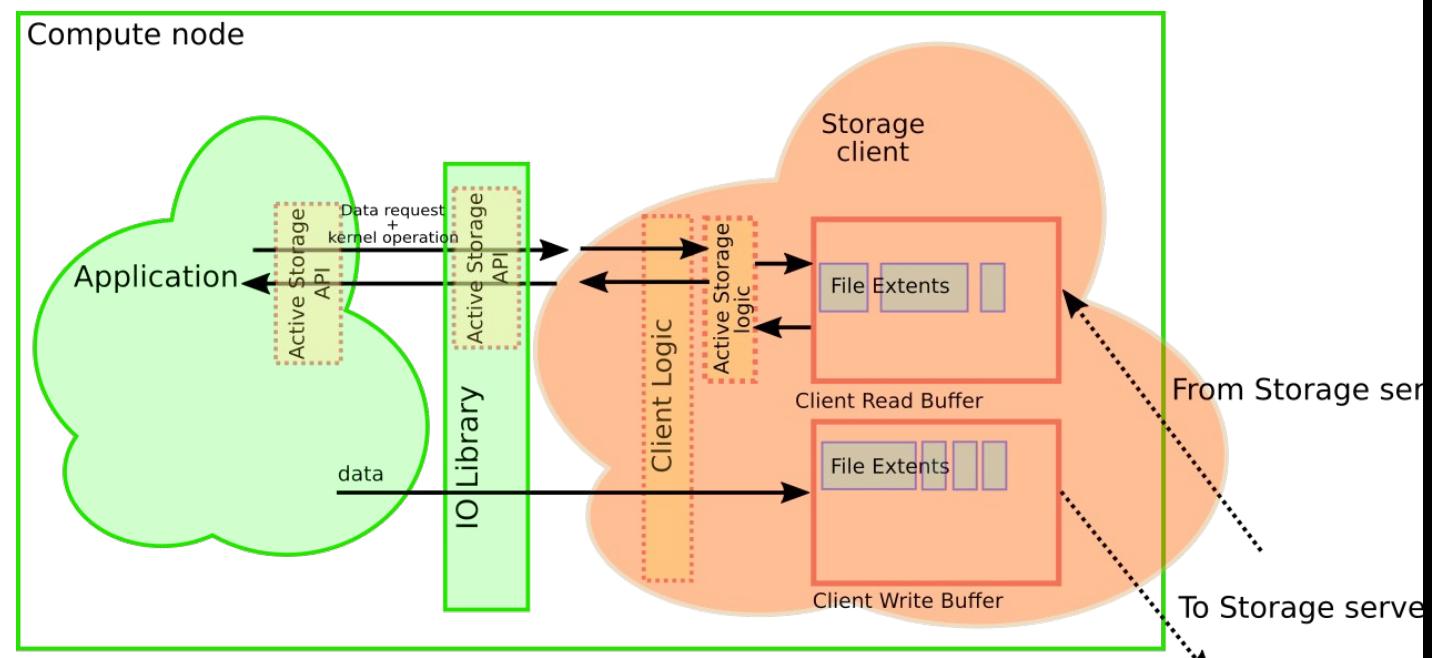

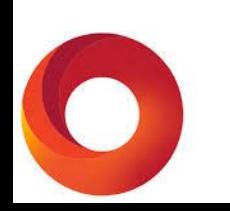

#### Active Storage: Full-fledged Software Stack

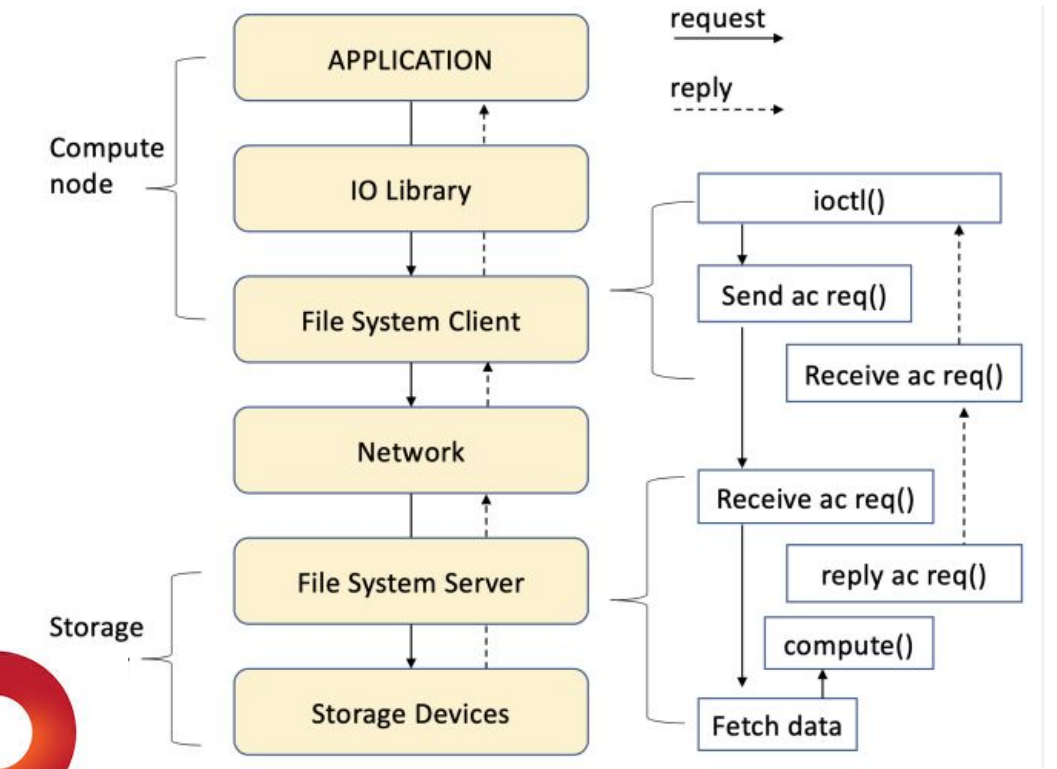

- Application issues an ioctl to the file system client
- File system client sends an active storage request to the primary storage server
- The storage server receives the active storage request
- Issues a fetch data call and loads data in memory
- Storage server applies the computation indicated by the active storage call
- Storage server replies to the file system client with the result of the compute function
- File system client receives the reply from the storage server and exposes the result of the compute function to the application

#### Functional Validation on Virtual Clusters

- Conducted Tests demonstrate feasibility
	- Fully implemented in a production grade parallel file system
- Fully operation on small benchmarks
- Demonstrate on Virtual Cluster
	- No meaningful Performance Measurement
	- Lack of HW testbed

#### Striping: the Art of Data Layout in Parallel File Systems

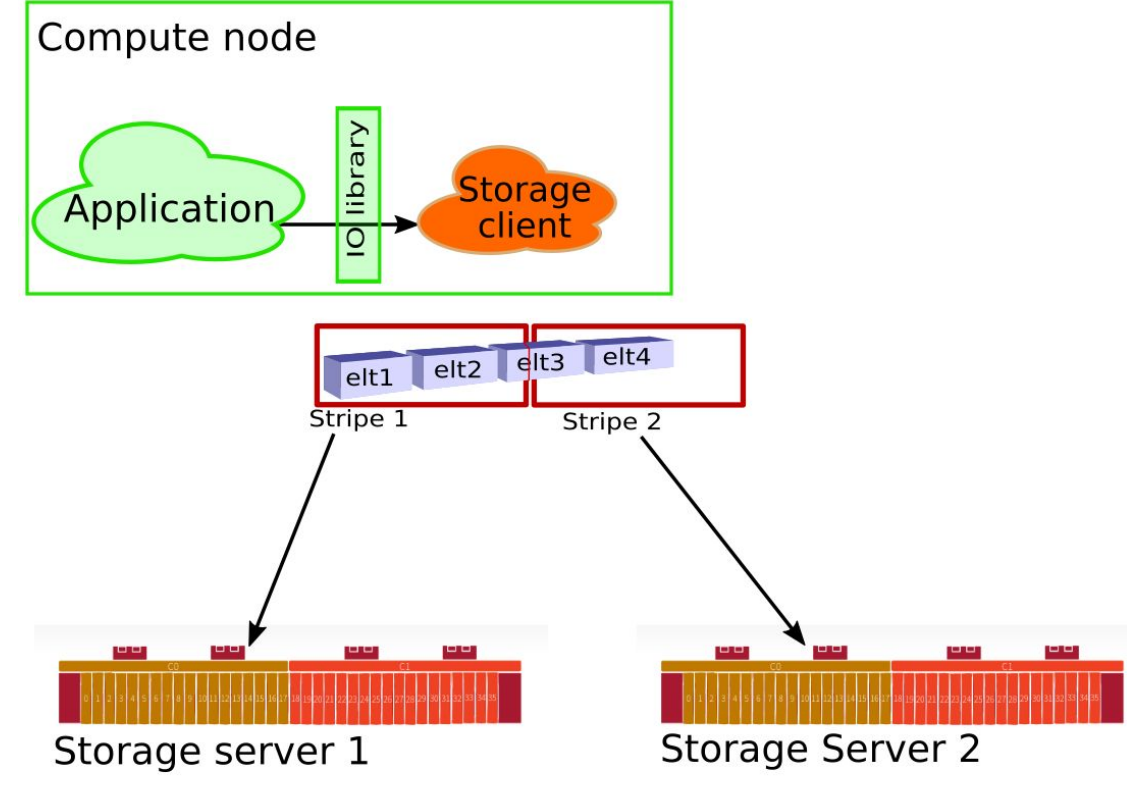

Files can be distributed over multiple Storage Servers

#### Active Storage: Data Layout HDF5 & ZARR

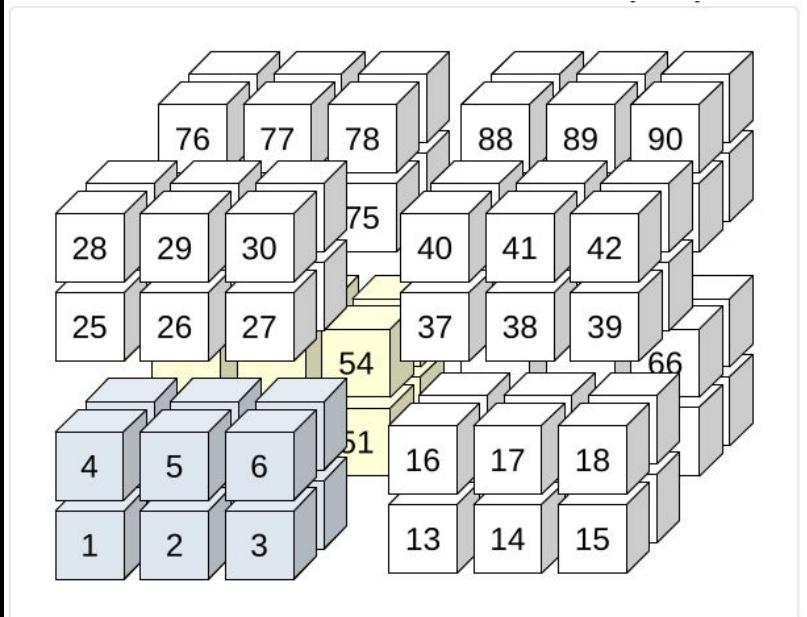

#### **HDF5**

The HDF5 library allows the application to request alignment of all objects in a file over a particular size threshold, with the **H5Pset\_alignment** API call. This allows aligning the chunks for chunked datasets to a favored block boundary for the file system.

#### **ZARR**

```
class zarr.storage.DirectoryStore(path, 
normalize_keys=False, 
dimension_separator=None)[source]
```
Storage class using directories and files on a standard file system.

- import zarr
- store = zarr.DirectoryStore('data/array.zarr')
- $z =$  zarr.zeros((10, 10), chunks=(5, 5), store=store, overwrite=True)
- $|z|$ ...] = 42

Each chunk of the array is stored as a separate file on the file system https://zarr.readthedocs.io/en/stable/api/storage.html

#### Active Storage: data layout on distributed servers

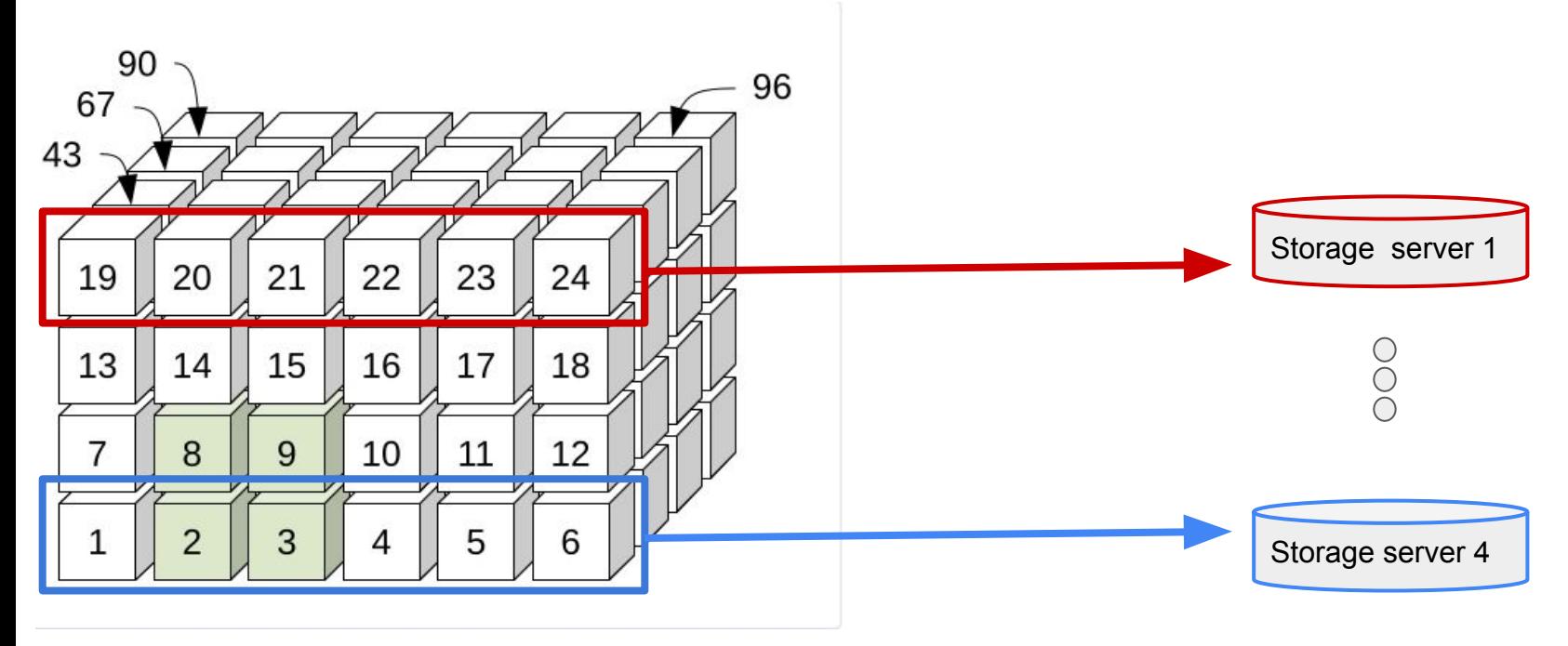

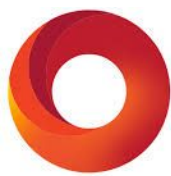

Having each chunk handled as an individual object / files allows each server to process at the right granularity

Take-Away

Data Reduction is a major opportunity for performance/power optimization

We have demonstrated the feasibility of Active Storage in a Production Grade parallel File System.

Some future works can be foreseen

- Evaluation with larger application
- Testbed: Quantified the Power / network traffic relation
- Increase the scope of supported operations
- Lateral cooperation between storage servers (split chunks)

# EXCALI8UR

## **Thanks!**

### **Questions?**

ddn

#### Active Storage: data layout HDF5 & ZARR

- File layout is manageable in Lustre (single stripe) ○ Check the status for RED
- **Pursue RED client implementation**
- Investigate ZARR file per chunk compression in Fuse

- Kang, D., Rübel, O., Byna, S., & Blanas, S. (2020, May). Predicting and comparing the performance of array management libraries. In *2020 IEEE International Parallel and Distributed Processing Symposium (IPDPS)* (pp. 906-915). IEEE.
- Howison, M. (2010). Tuning hdf5 for lustre file systems.

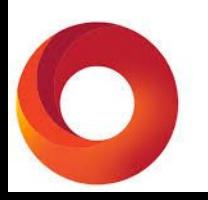

#### Offload numerical kernels to limit data movement

Scientific workloads contain code segments with limited arithmetic intensity:

- Parse a large amount of data to apply a simple kernel
- Client will fetch data from servers and apply the computational kernel on the read data

Toward Server implementation

- Read pattern in RED is N:M
- no layout guarantee

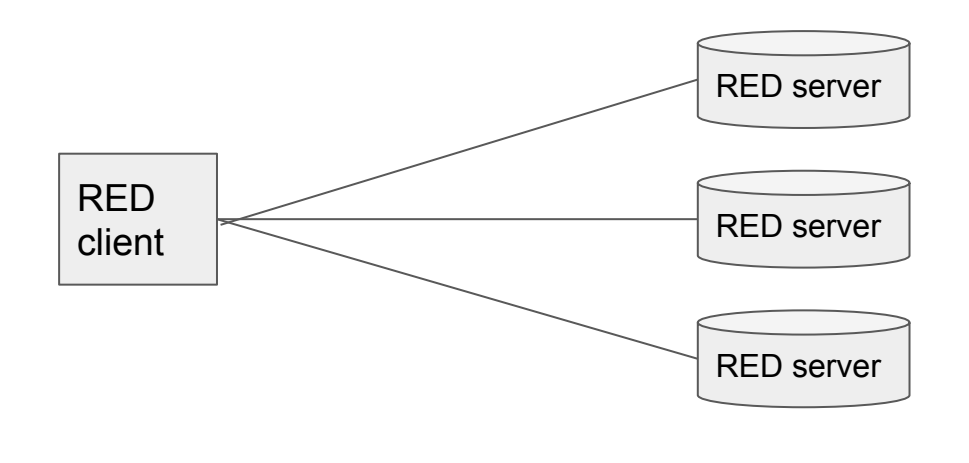

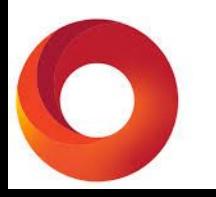